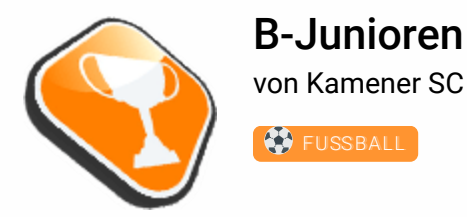

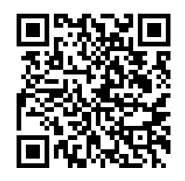

## Tabelle

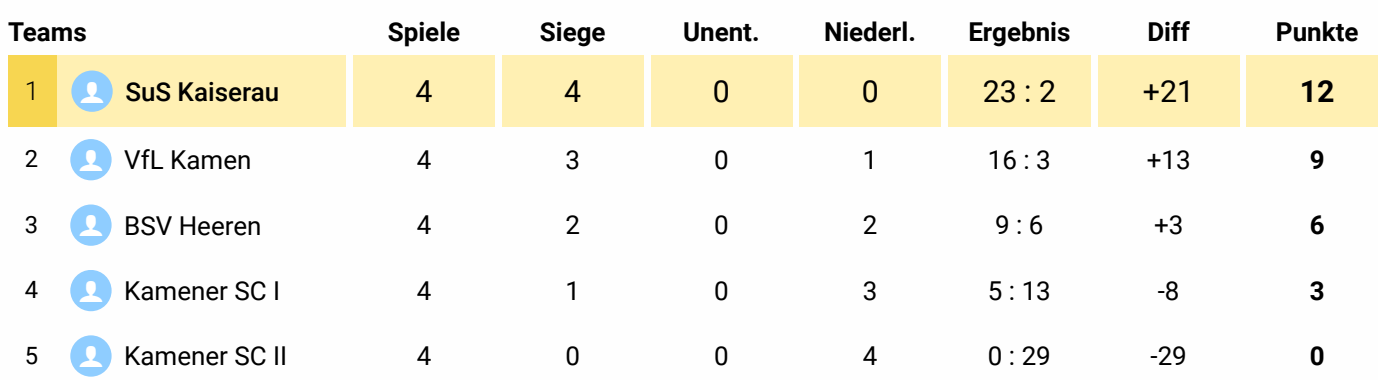

## Teamstatistik

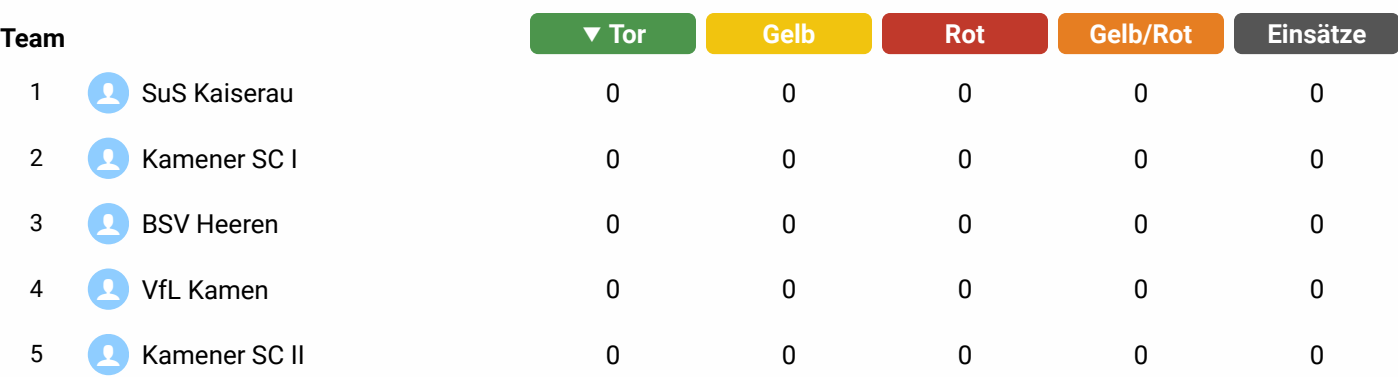

## Spielerstatistik

Bisher keine Spieler vorhanden

## Spieltermine

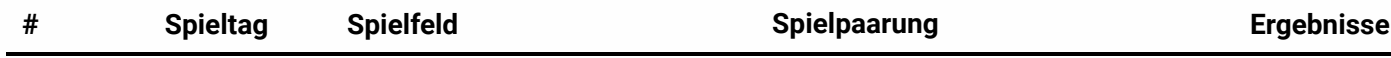

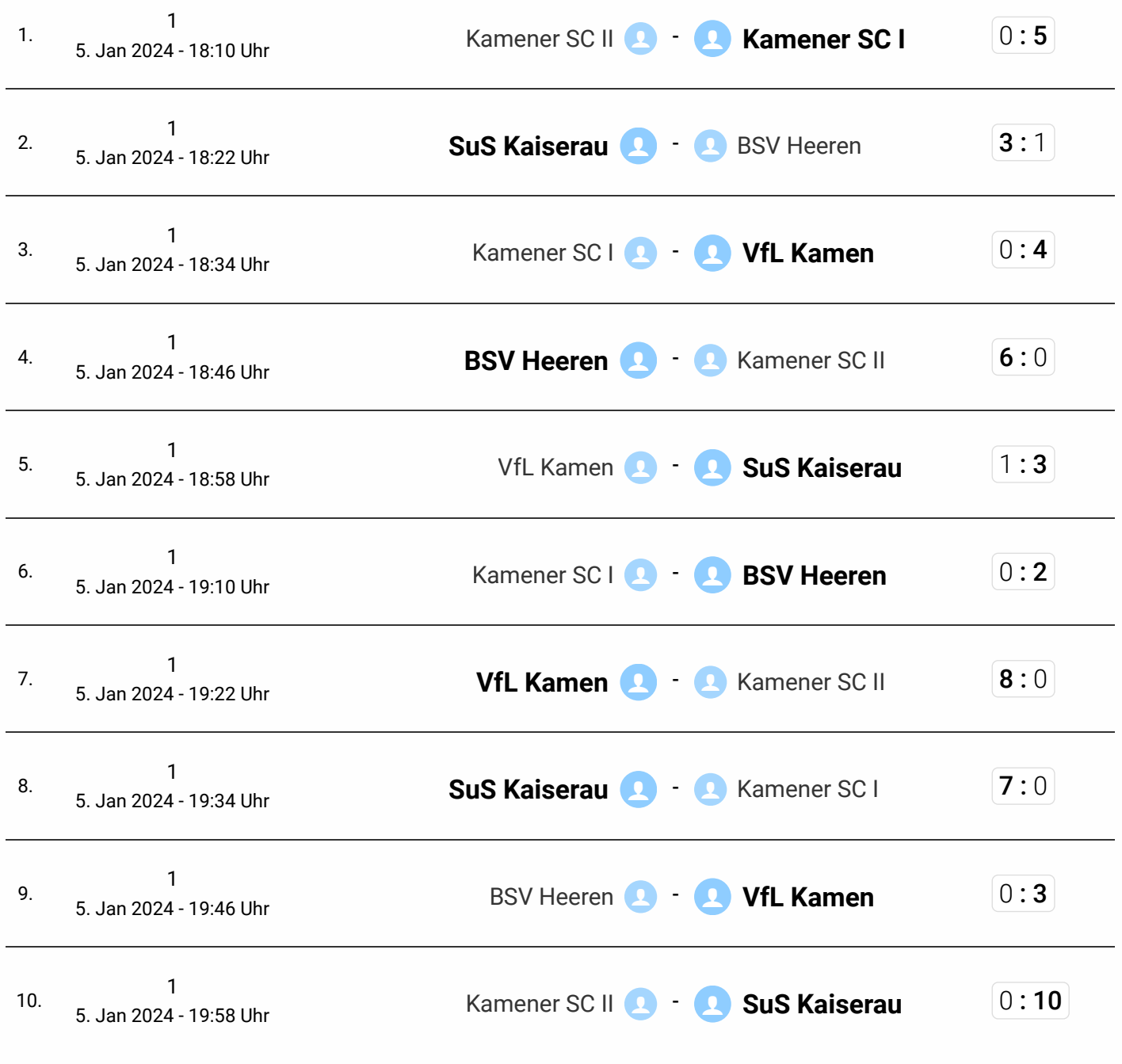

Sieger 1 **1** [SuS Kaiserau](javascript:void(0))